A long uniform rod of 50-mm diameter with a thermal conductivity of 15 W/m-K is heated internally by volumetric energy generation of 20 kW/m3. The rod is positioned coaxially within a larger circular tube of 60-mm diameter whose surface is maintained at 500 degC. The annular region between the rod and the tube is evacuated, and their surfaces are diffuse and gray with an emissivity of 0.2.

a) Determine the center and surface temperatures of the rod.

b) Determine the center and surface temperatures of the rod if atmospheric air occupies the annular space.

c) For tube diameters of 60, 100, and 1000 mm and for both the evacuated and atmospheric conditions, compute and plot the center and surface temperatures as a function of equivalent surface emissivities in the range from 0.1 to 1.0.

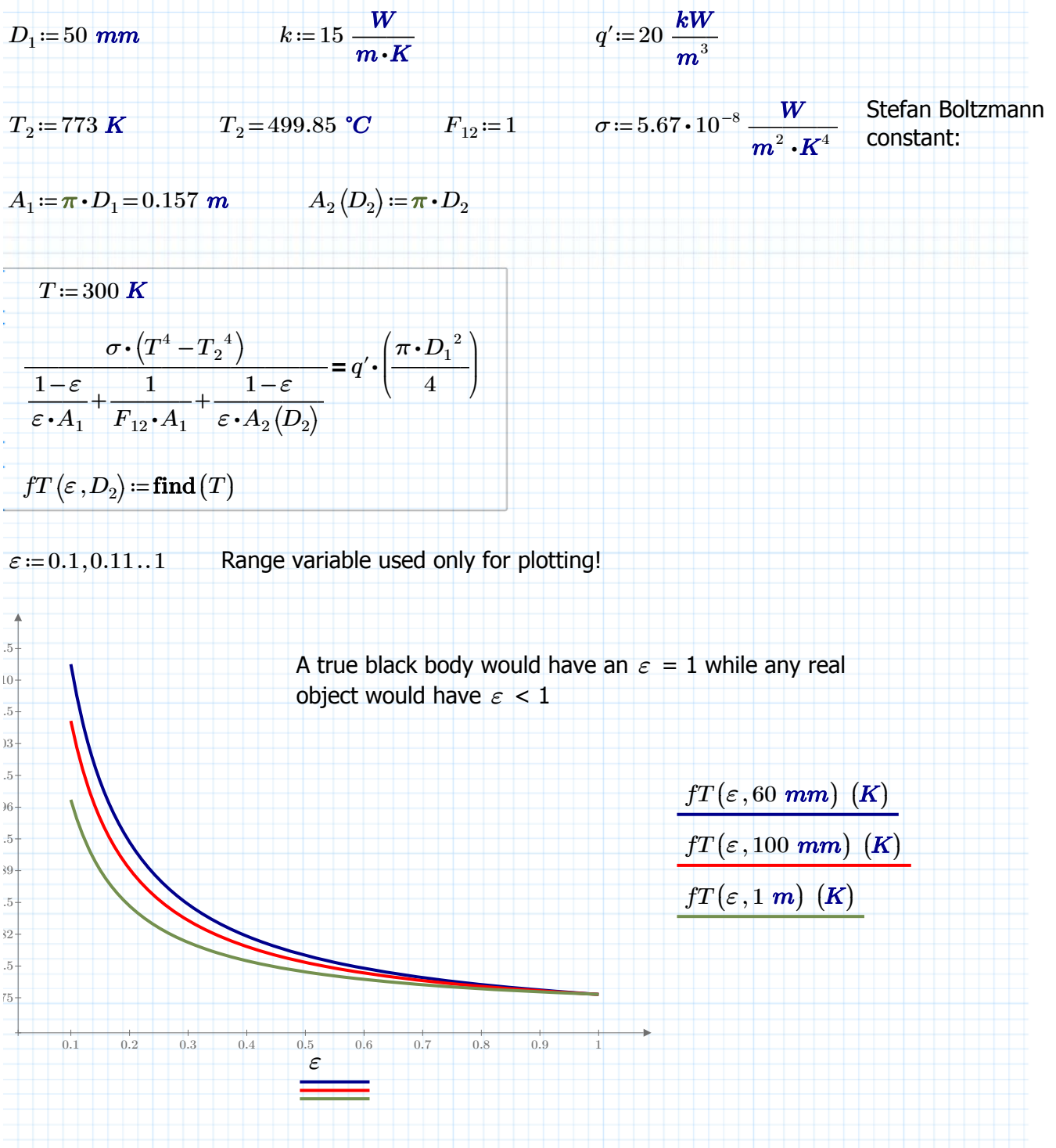

If you need the vectors you created for further calculations ...

$$
i=0..9
$$
\n
$$
\varepsilon_i = \frac{i+1}{10}
$$
\n
$$
\varepsilon^{\mathrm{T}} = [0.1 \ 0.2 \ 0.3 \ 0.4 \ 0.5 \ 0.6 \ 0.7 \ 0.8 \ 0.9 \ 1]
$$

 $T_{60} \! := \! \overrightarrow{fT(\varepsilon, 60\;mm)}^{\text{T}} \!= \![\, 538.6\;\; 519.01\;\; 512.15\;\; 508.65\;\; 506.52\;\; 505.1\;\; 504.08\;\; 503.31\;\; 502.71\;\; 502.23\,] \; \textbf{^o}C$ 

OR

 $D_2$ =stack(60 *mm*, 100 *mm*, 1 *m*)

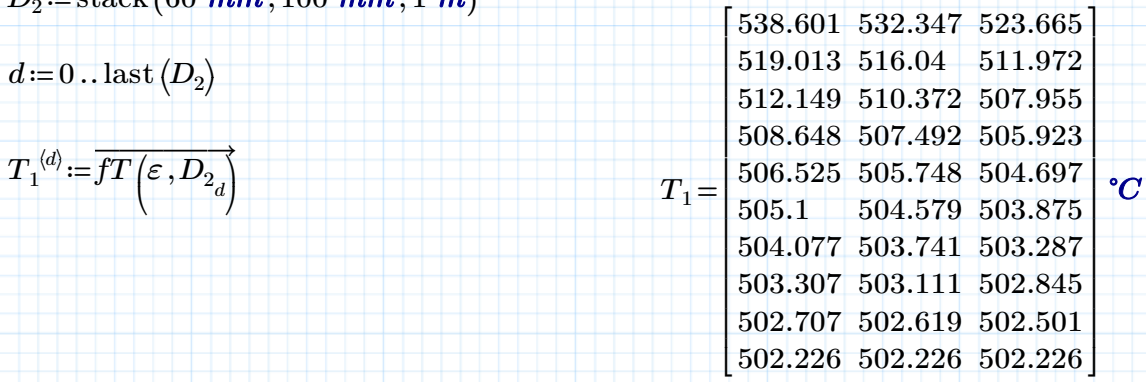

You may even create a waterfall plot of that matrix, but with the stepwidth you have defined in eps (0.1) and all curves are one plot, so they share the same color.

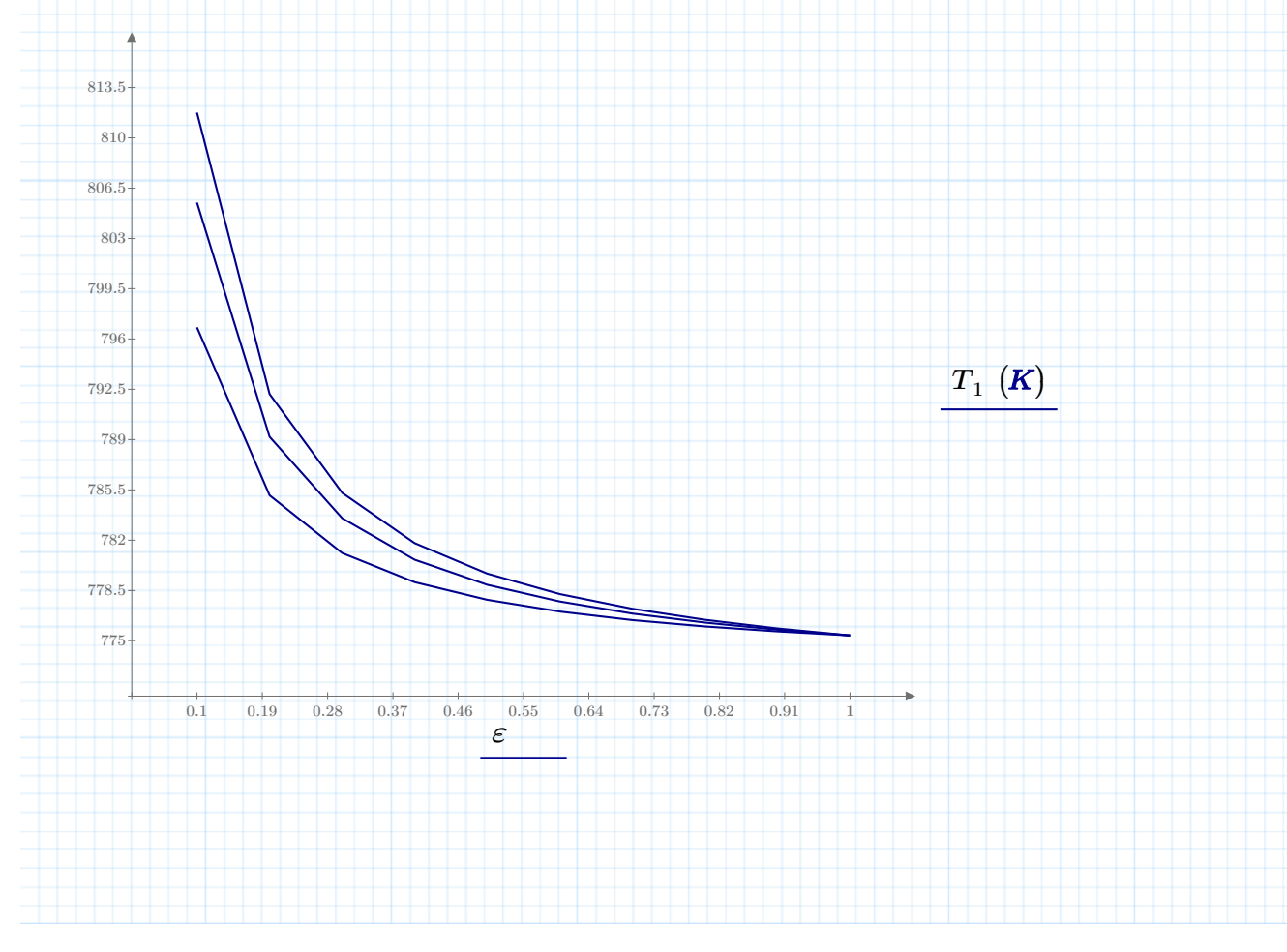

You can use T in your various other calculations, like

 $T_{mid} := \frac{2}{4L} + T$ *q'*⋅  $\overline{I}$ ⎜ ⎝  $\left| \begin{array}{c} D_1 \end{array} \right|^2$  $\overline{2}$ ⎞  $\cdot$ ⎠  $\overline{2}$ 4 ⋅*k*  $T_{1}$  *T<sub>mid</sub>*=

538.809 532.555 523.874 ⎡ ⎤ 519.221 516.248 512.18 512.357 510.581 508.163 508.856 507.7 506.132 506.733 505.957 504.905 505.308 504.788 504.084 504.285 503.95 503.496 503.515 503.319 503.054 ⎢ 502.915 502.828 502.71 ⎢  $\vert$  502.434 502.434  $\vert$ ⎢ ι ╂ ⎢ ⎢ ╂ ⎢ ╂ ⎥ ⎥ ⎥ ⎥ ⎥ ⎥ ⎥ ⎥ ⎥ ⎥ *°C*

every column in that matrix represents one of the diameters in D2: 60mm, 100mm & 1000mm

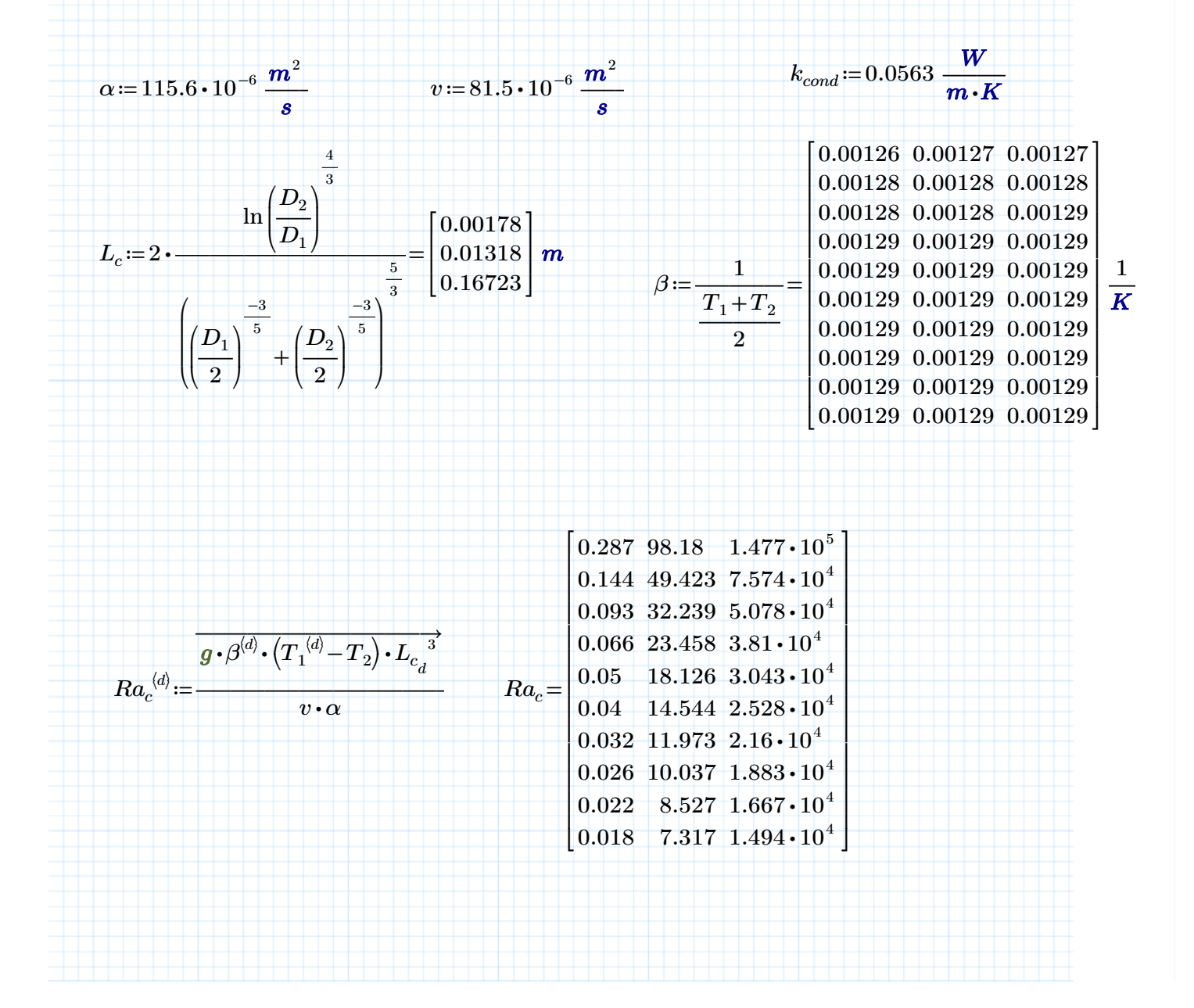

$$
q'_{rad}(T, \varepsilon, D_2) := \frac{\sigma \cdot (T^1 - T_2^4)}{1 - \varepsilon + T_1 + T_2 + A_1 + \varepsilon \cdot A_2(D_2)}
$$
  
\n
$$
q'_{cond}(T, \varepsilon, D_2) := \frac{2 \cdot \pi \cdot k_{cond} \cdot (T - T_2)}{\ln \left(\frac{D_2}{D_1}\right)}
$$
  
\n
$$
\frac{\frac{3}{2}}{\ln \left(\frac{2}{\sqrt{D_1}}\right)} \qquad T := 300 \text{ K}
$$
  
\n
$$
\frac{\frac{3}{2}}{\ln \left(\frac{4}{\sqrt{D_1}}\right)^2} \cdot (q'_{rad}(T, \varepsilon, D_2) + q'_{cond}(T, \varepsilon, D_2)) = q'
$$
  
\n
$$
\frac{\frac{3}{2}}{\ln \left(\frac{2}{\sqrt{D_1}}\right)} \qquad fT_{cond}(\varepsilon, D_2) := \text{Find}(T)
$$
  
\n
$$
\varepsilon := 0.1, 0.11...1
$$
  
\n
$$
\frac{\frac{3}{2}}{\ln \left(\frac{2}{\sqrt{D_1}}\right) \cdot \left(\frac{2}{\sqrt{D_2}}\right) \cdot \left(\frac{2}{\sqrt{D_1}}\right)} \qquad fT_{cond}(\varepsilon, D_{2_1}) \qquad \frac{fT_{cond}(\varepsilon, D_{2_1}) \cdot (K)}{fT_{cond}(\varepsilon, D_{2_1}) \cdot (K)}
$$
  
\n
$$
\frac{\frac{1}{\sqrt{D_1}} \cdot \frac{1}{\sqrt{D_2}} \cdot \frac{1}{\sqrt{D_1}} \cdot \frac{1}{\sqrt{D_2}} \cdot \frac{1}{\sqrt{D_1}} \cdot \frac{1}{\sqrt{D_2}} \cdot \frac{1}{\sqrt{D_1}} \cdot \frac{1}{\sqrt{D_2}} \cdot \frac{1}{\sqrt{D_1}} \cdot \frac{1}{\sqrt{D_1}} \cdot \frac{1}{\sqrt{D_2}} \cdot \frac{1}{\sqrt{D_1}} \cdot \frac{1}{\sqrt{D_1}} \cdot \frac{1}{\sqrt{D_2}} \cdot \frac{1}{\sqrt{D_1}} \cdot \frac{1}{\sqrt{D_1}} \cdot \frac{1}{\sqrt{D_2}} \cdot \frac{1}{\sqrt{
$$

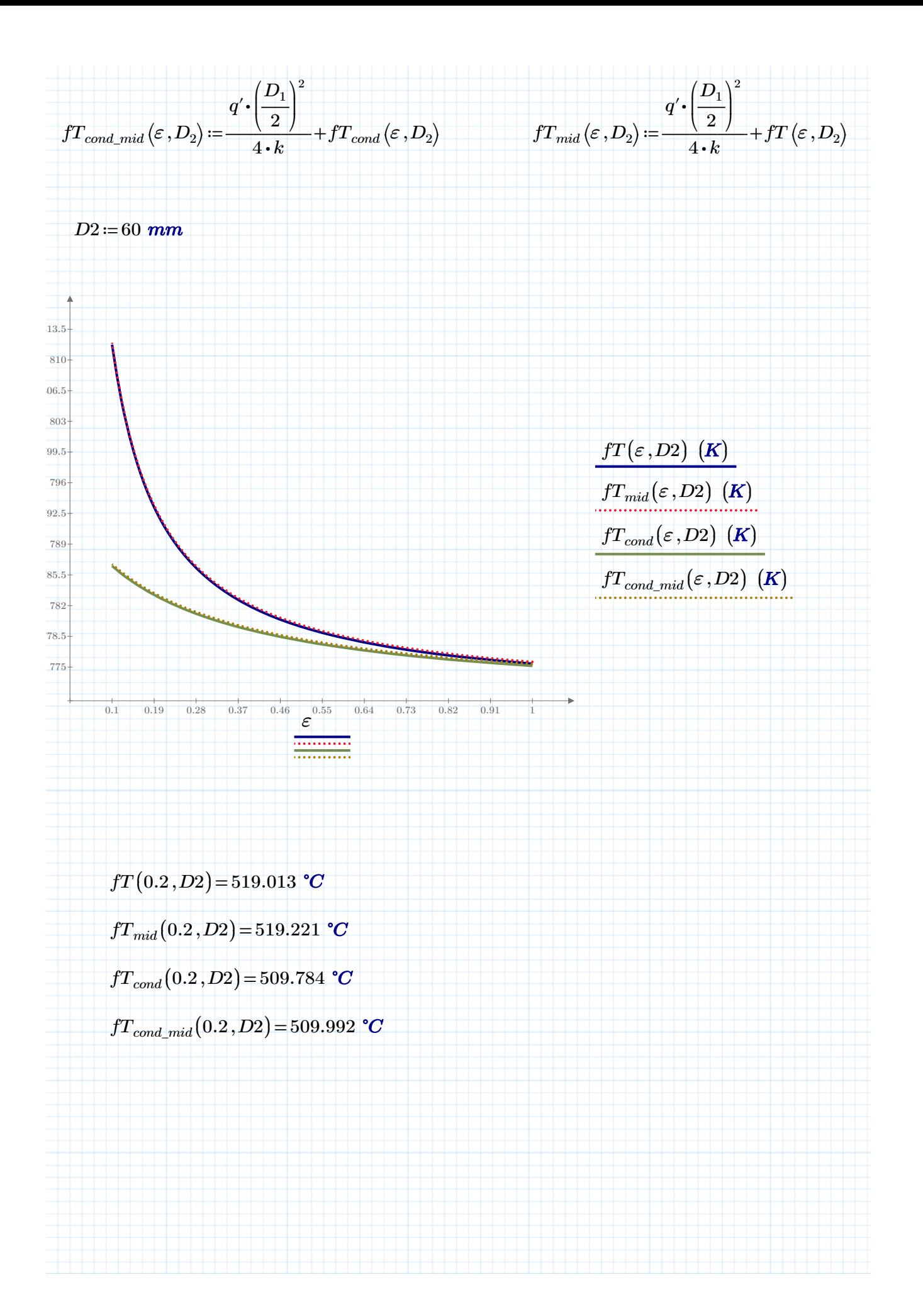